Create Digital [Signature](http://documents.westpecos.com/to.php?q=Create Digital Signature Adobe Acrobat Pro) Adobe Acrobat Pro >[>>>CLICK](http://documents.westpecos.com/to.php?q=Create Digital Signature Adobe Acrobat Pro) HERE<<<

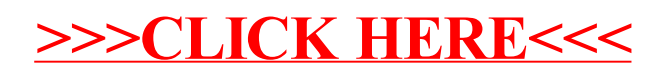